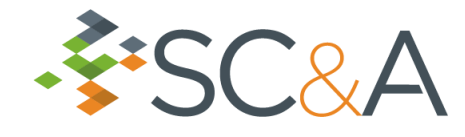

#### Methodologies for Optimization of Survey Design for Subsurface Radiological **Contaminants**

Technical Bases for the Development of Guidance

Carl Gogolak

SC&A, Inc. 2200 Wilson Blvd., Suite 300 Arlington, VA 22201

May 11, 2022

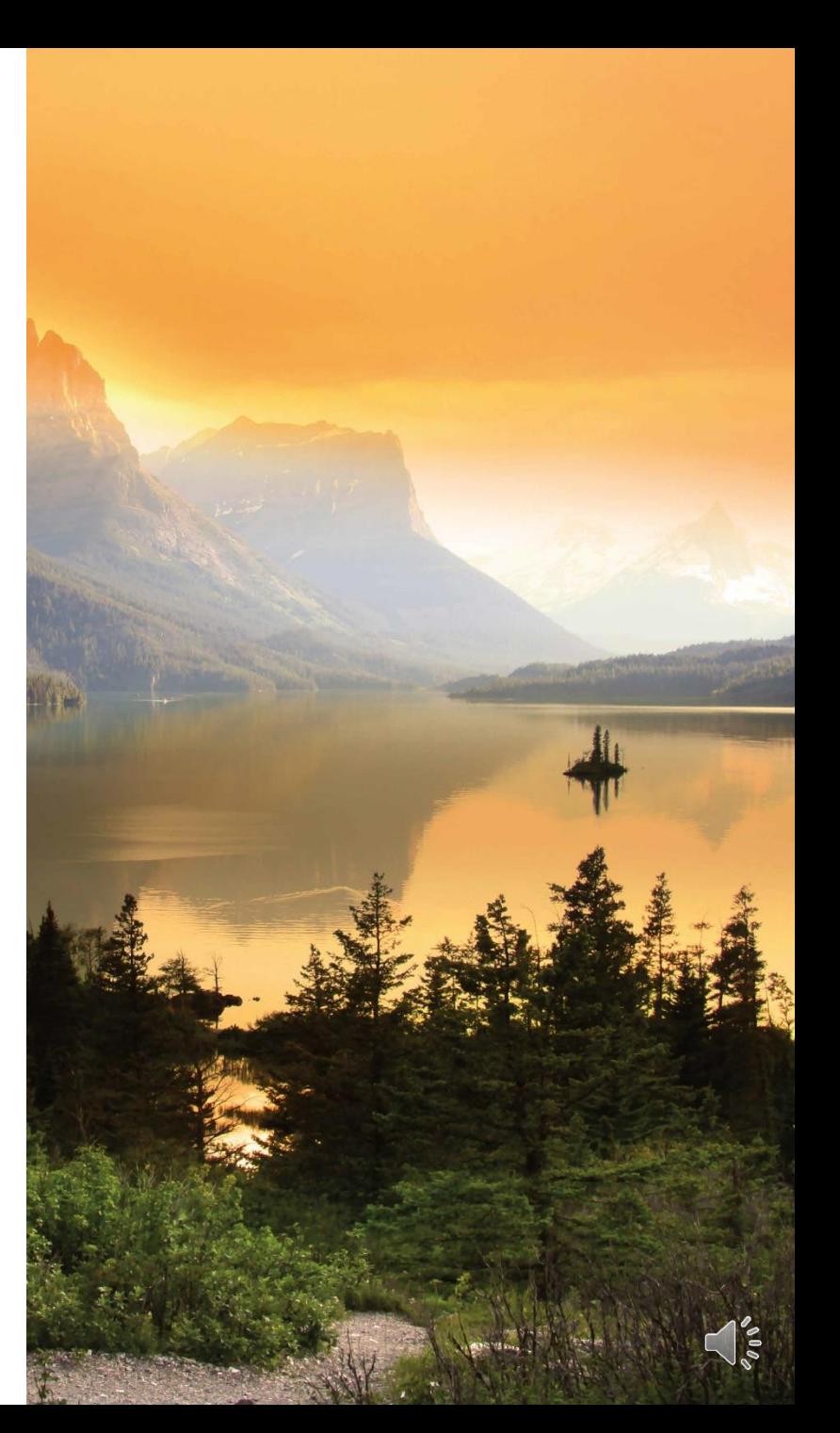

# Proposed Methods

*Use geostatistics (kriging) and prior information (Bayes) to make better use of the data*

- Determine release criteria
- Create map of probabilities of exceeding release criteria based on an historical site assessment
- Use Bayesian Ellipgrid for initial survey design
- **Develop criteria for secondary sampling**
- Choose a variogram
- Apply Markov-Bayes
- Conduct more sampling if needed (repeat as necessary)
- **EXALGE Analyze final survey results using release criterially**

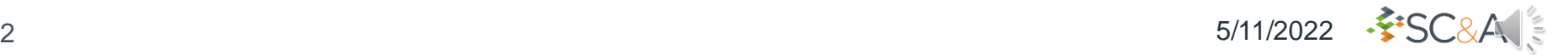

### Introduction

- ◆ Surveying contaminants in subsurface soils and how it contrasts with MARSSIM-type surface approaches
- ◆ Approaches to address survey design (including NUREG/CR-7021) and statistical methods for evaluating contaminants in the subsurface

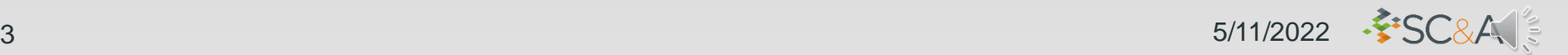

## Key Reference: NUREG-1757, Vol.2

- ◆ NUREG-1757, Vol. 2, Revision 2, "Characterization, Survey, and Determination of Radiological Criteria," addresses remaining subsurface contamination in the vadose zone following decommissioning
- ◆ Radiation Survey and Site Investigation (RSSI) process as it relates to the subsurface
	- Presents a framework focused on development of a conceptual site model (contamination concern map (CCM))
	- CCM describes the extent, location, and significance of residual radioactivity relative to the decision criteria and provides hypothetical examples of intrusion into buried fill or excavation of a contaminated layer below the surface

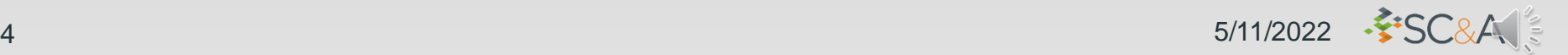

### Guidance on Surveys for Subsurface Radiological Contaminants Draft White Paper (ADAMS Accession No. ML22088A219)

◆ Under Development

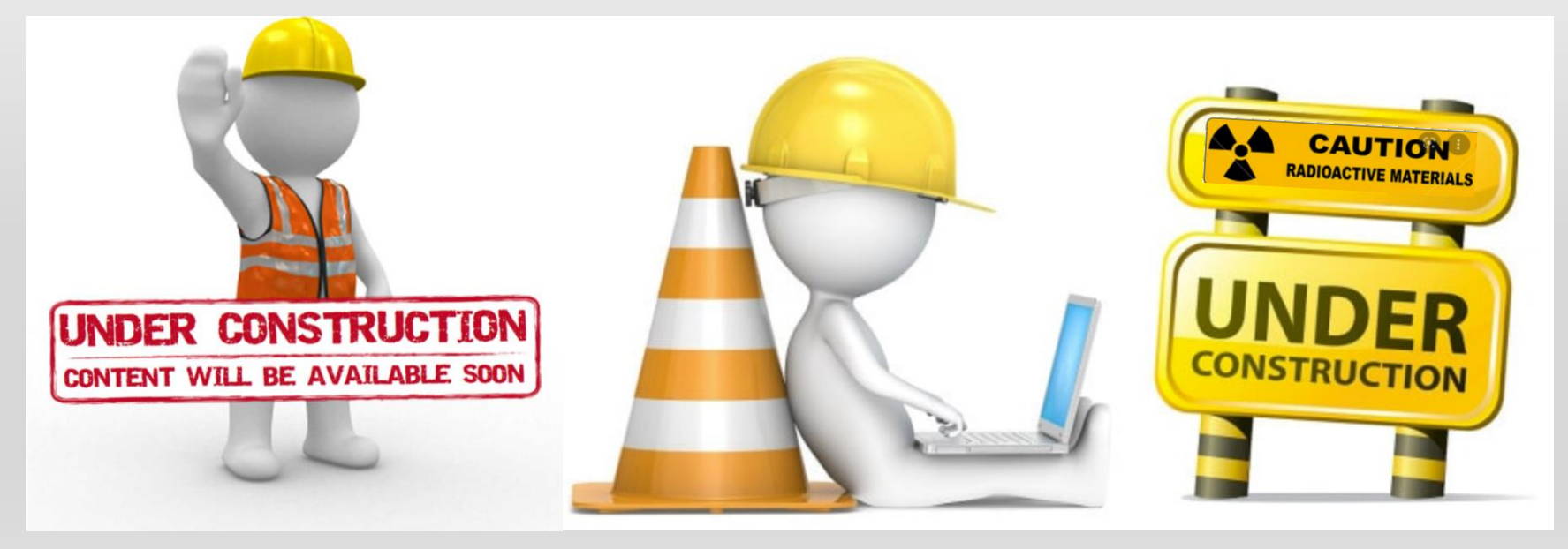

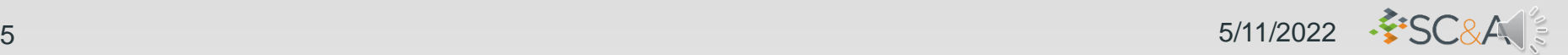

## Key Reference: NUREG/CR-7021

- ◆ Essential guidance for subsurface characterization principles
- ◆ NUREG/CR-7021, "A Subsurface Decision Model for Supporting Environmental Compliance"
	- Describes NRC-sponsored Spatial Analysis and Decision Assistance (SADA) software
	- Geospatial modeling and decision framework for conducting a subsurface compliance survey and analysis for sites that have been remediated for radioactive contamination
	- Proposes a method to extend the MARSSIM guidance into the subsurface, organizing survey methods into a highly flexible sampling, modeling, and decision analysis approach that emphasizes the quality of the decisionmaking throughout the investigation

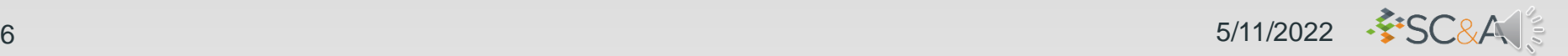

### Key Reference: EPRI Report

- ◆ "Guidance for Using Geostatistics to Develop Site Final Status Survey Program for Plant Decommissioning" (2016)
	- Evaluated 17 two- and three-dimensional software packages
	- Of those evaluated, SADA is recommended because of its use in CCMs, sampling optimization, and remediation costbenefit analysis
	- Visual Sample Plan (VSP) is also a good candidate, but it is a two-dimensional package

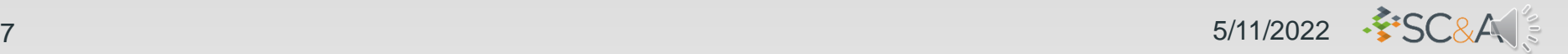

### Stages of the Subsurface Decision Framework

- ◆ Methods and considerations for performing various types of subsurface radiological surveys
	- Historical site assessments (HSAs) and scoping, characterization, remedial action, confirmatory, and final status surveys (FSSs)
- ◆ Performance-Based Subsurface Compliance Framework
	- Phases depict how the subsurface analysis moves from a very qualitative beginning to a more quantitative conclusion

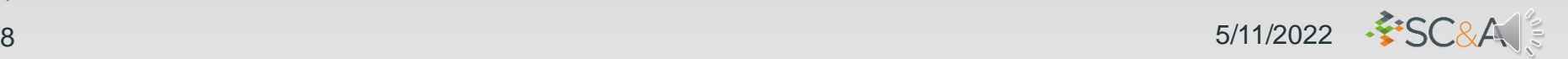

#### Stages of the Subsurface Decision Framework (cont.)

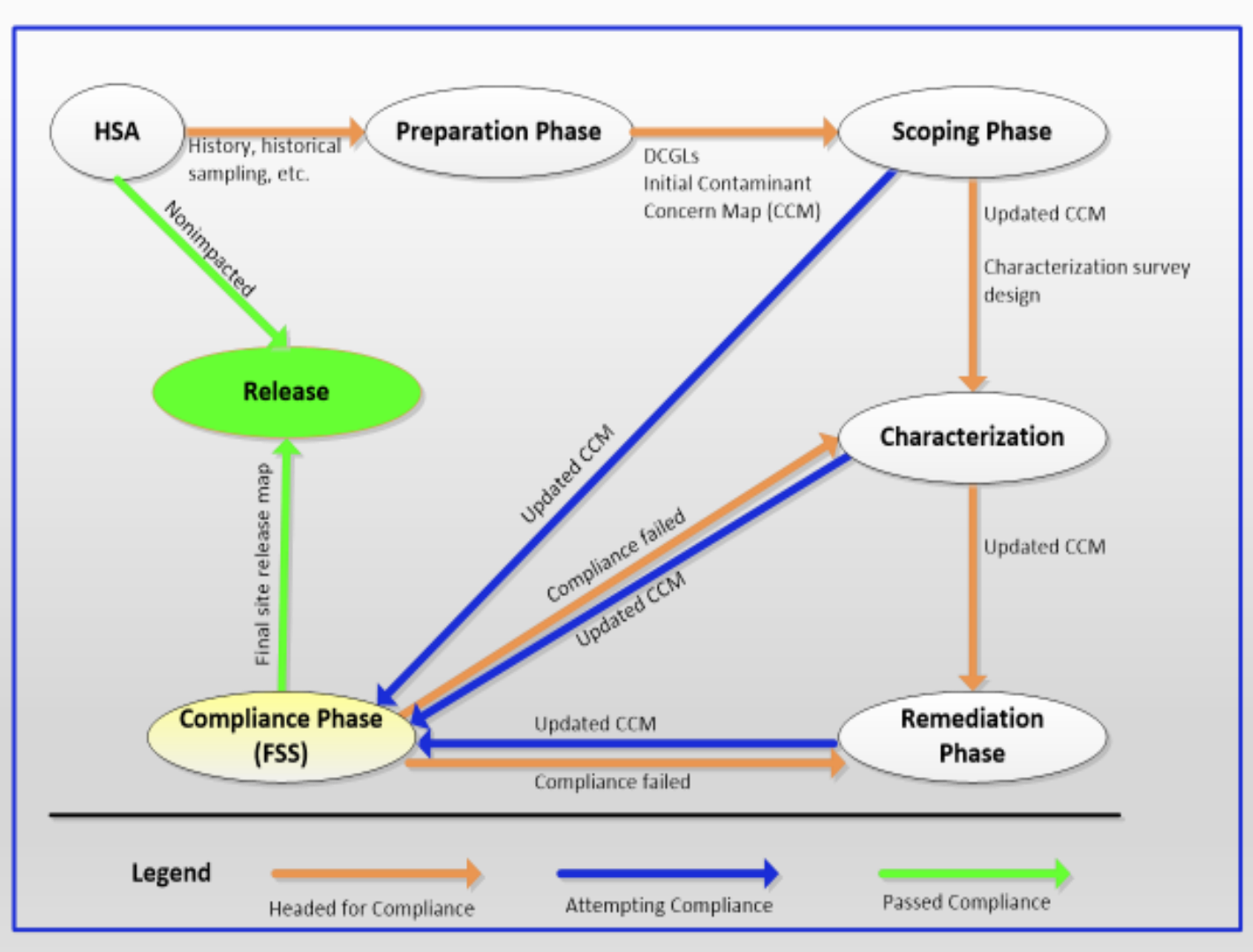

 $-$  FSC&A 9 5/11/2022

### Stages of the Subsurface Decision Framework (cont.)

- Major themes of the framework:
	- Use the HSA to create an initial CCM
	- The output of each major phase includes the latest CCM update
	- End result is success in the compliance phase or return to an interim phase under compliance failure
- ◆ How areas of concern, contamination of concern, and derived concentration guideline levels (DCGLs) fit into the iterative data quality objective process

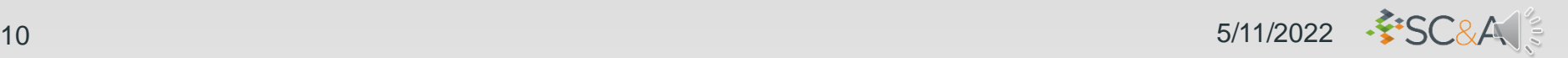

### Determination of Release Criteria

- ◆ Requires action levels (i.e., DCGLs)
	- How the survey unit will be used
- ◆ Uses dose modeling to determine cleanup levels or DCGLs that meet regulatory criteria
- ◆ Survey unit definitions
	- Size
	- Depth

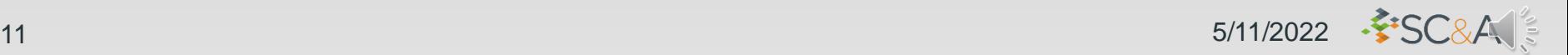

### Determination of Release Criteria (cont.)

- ◆ *How many and where should samples be taken?*
	- How deep should cores be?
	- Should cores be layered?
	- If the cores are layered, should they be composited?
- ◆ After remediation, a final status survey confirms that residual radioactivity on site meets the License Termination Rule radiological criteria
- ◆ What function (i.e., statistic) of the sample data will be used in the decision rule?

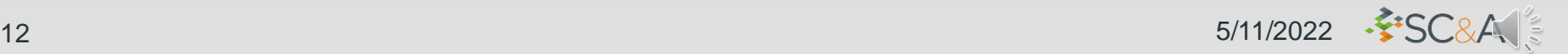

### Derived Concentration Guideline Levels

- ◆ MARSSIM surface survey units (sizes, shapes or classifications) may not align with subsurface survey units
- ◆ Multiple DCGLs for multiple depths or environmental media could be employed, resulting in a more complex final status survey
- ◆ A layered approach may be used for excavations
	- That is, multiple subsurface layers or strata are considered individually and then the cumulative risk from the multiple layers or strata is assessed

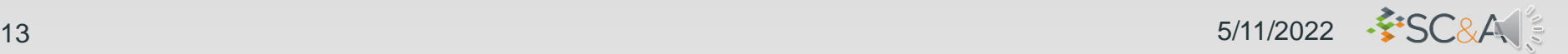

### Statistical Methods and Tests

- ◆ Because subsurface sampling is costly, survey design should include some measure of the value added to the decisionmaking process for each additional location sampled
	- Number of samples based on a metric that changes as sample size increases
	- A measure like the statistical power in MARSSIM is desirable, also to evaluate the adequacy of the final status survey

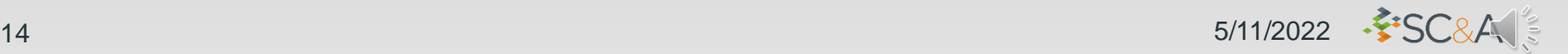

### Statistical Methods and Tests (cont.)

- Most promising methods for designing efficient subsurface surveys
	- Bayesian Ellipgrid (geometrical)
	- Markov-Bayes (geostatistical)
	- Both implemented in SADA
- ◆ Historical site assessment can provide the prior information needed to use the Bayesian tools and thus needs to be as complete and accurate as possible
- ◆ No single software package provides all the tools that would be desirable for subsurface sampling design and analysis

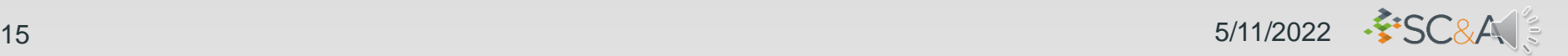

### Statistical Methods and Tests (cont.)

- ◆ VSP and SADA appear to have the set of features that may be most useful for RSSIs:
	- VSP is supported, maintained, and updated periodically with new features; SADA is available to download but not currently supported, maintained, or updated
	- SADA contains many features not normally used for NRC decommissioning problems and could be simplified to be more specific to decommissioning
	- Both SADA and VSP have options to use only the MARSSIM parts of the code, but this would exclude geostatistical operations; SADA does not implement MARSSIM Scenario B

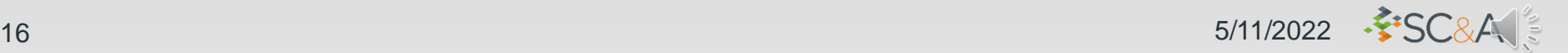

### Statistical Methods and Tests (cont.)

- ◆ Whatever software (or combination) is chosen, it would be important to have detailed written instructions and examples to demonstrate how it would be used in subsurface applications
- ◆ It may not be fruitful to spend a great amount of effort in calculating and fitting variograms

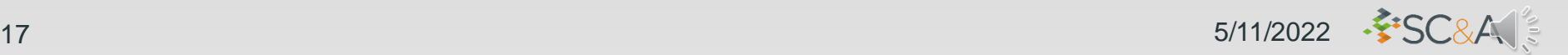

### Sample Planning and Analysis Tools

◆ Spatial Analysis and Decision Assistance

- SADAV5HelpFile.chm
- SADA Version 5 User's Guide
- ◆ Visual Sample Plan
	- VSP Version 7.0 User's Guide
- ◆ Both codes can estimate the number of samples needed, but some starting point is required

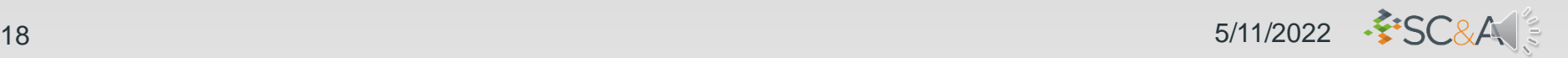

### Conceptual Site Model

#### ◆ Initial CCM

- Map of probabilities of exceeding release criteria based on an historical site assessment
- Probabilistic user models (SADA User's Guide, p. 409)

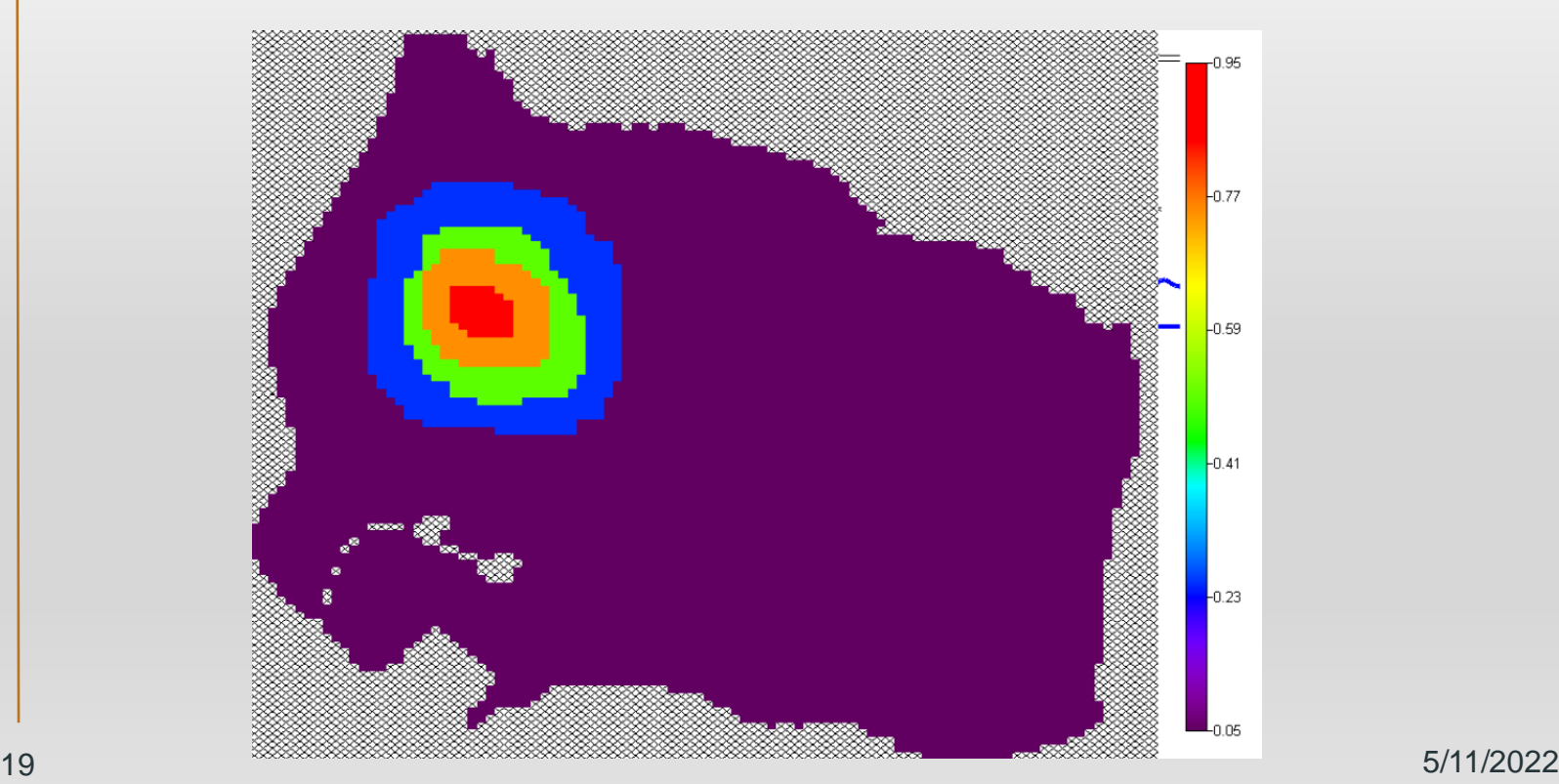

### Ellipgrid VSP User's Guide, Section 3.2.5, Locating a Hot Spot

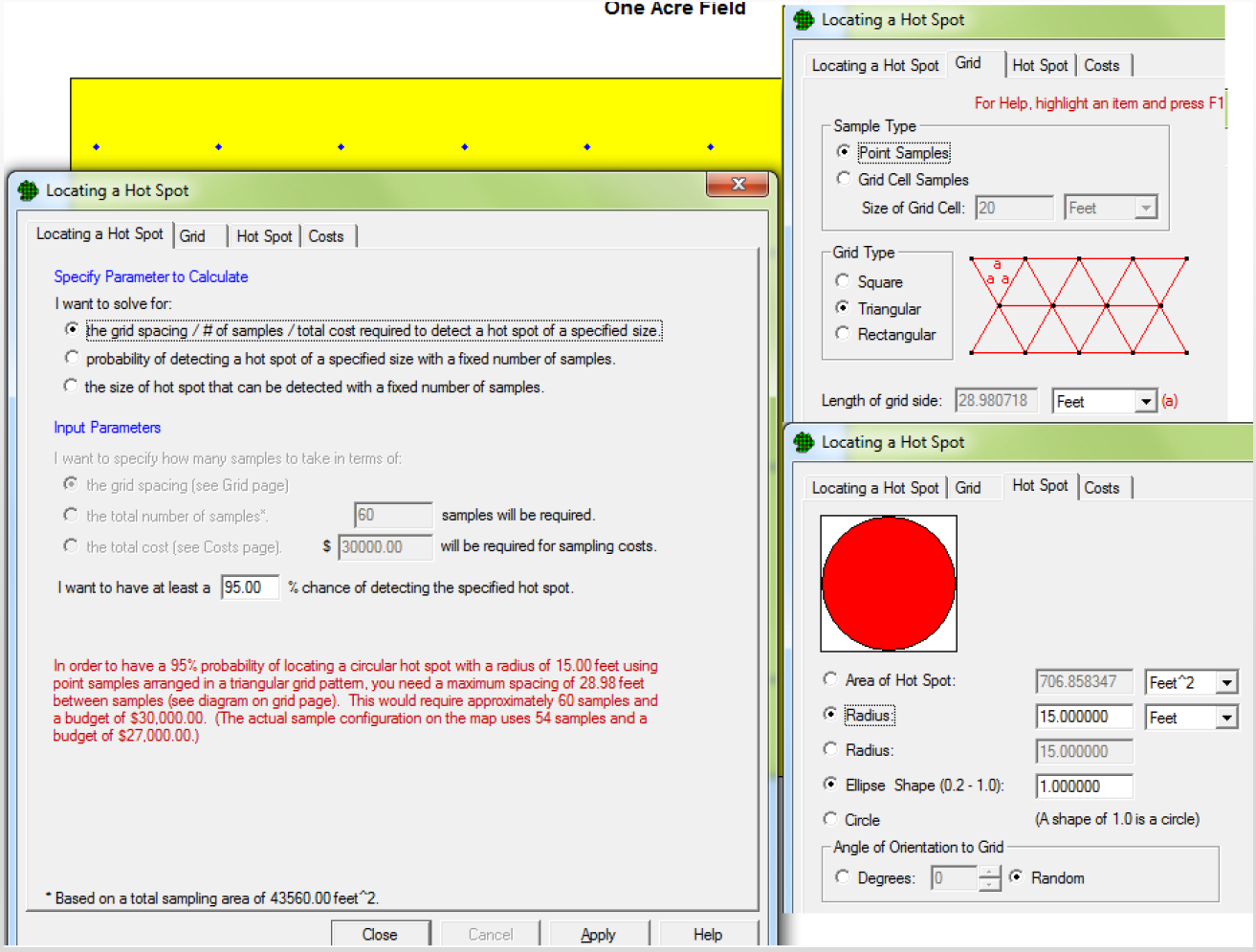

20 5/11/2022

### **Ellipgrid** Using Prior Belief

At Least Some High Percentage of the Sampling Area Is Acceptable? VSP User's Guide, Section 3.2.6

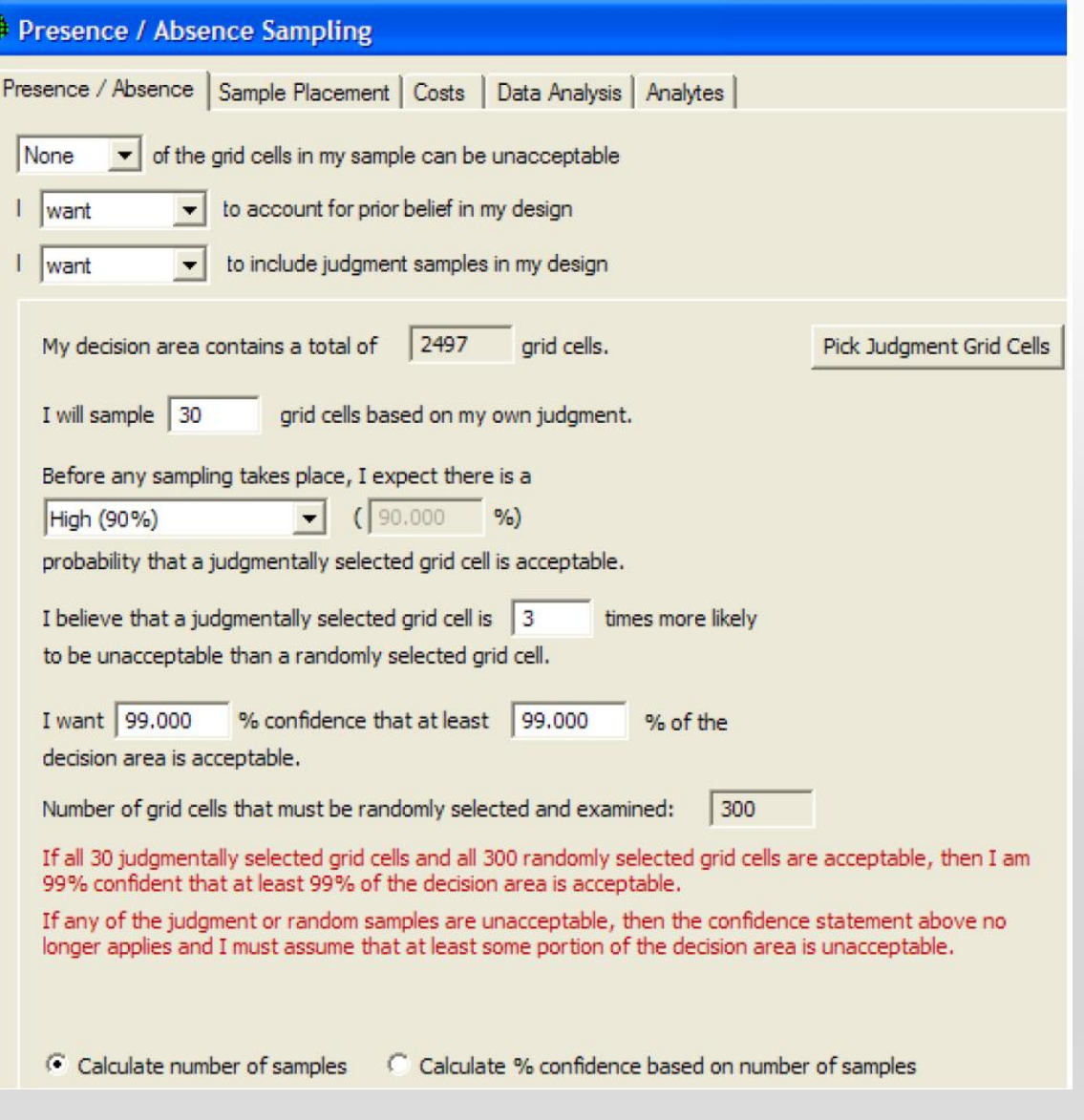

![](_page_20_Picture_3.jpeg)

### Bayesian Ellipgrid

SADA User's Guide, Chapter 41, pages 539–543

 $F =$ The object is found  $DF =$ The object is not found

- $E =$  The object exists DE = The object does not exist
- So  $P(F) = P(F | E) \times P(E) + P(F | DE) \times P(DE)$  and  $P(F | DE) = 0$

What is the probability its missed when it's really there—i.e.,  $P(DF|E)$ ?

```
P(F|E) + P(DF|E) = 1
```

```
P(F|E) = 1 - P(DF|E)
```
Using these in the equation above:

```
P(F) = [1-P(DF|E)] \times P(E)
```
P(E) obtained from the user probability map

![](_page_21_Picture_11.jpeg)

![](_page_22_Picture_0.jpeg)

23 5/11/2022

![](_page_22_Picture_2.jpeg)

### Initial Survey Design: 37 Samples

![](_page_23_Figure_1.jpeg)

· SC&A :

### Without Prior Probabilities: 87 Samples

![](_page_24_Figure_1.jpeg)

 $\cdot$  SSC&A

### Secondary Sampling

- ◆ After taking the initial samples, a secondary sampling plan can be constructed
	- SADA User's Guide, Chapter 38; VSP User's Guide, Chapter 3 and Section 5.1
- ◆ Both VSP and SADA have several ways to do this, depending on the statistic to be used in the release criterion and the certainty needed in its value to achieve the desired data quality objectives for decision making

![](_page_25_Picture_4.jpeg)

### Markov-Bayes SADA User's Guide, pages 335–338

- In Markov Model 1 (MM1), only one direct variogram needs to be modeled and the other variograms and cross variograms are derived from it. MM1 states that the variogram is proportional to the variogram of the primary variable.
- ◆ Markov-Bayes is a special application of the Markov model for probability mapping using both hard and soft (prior probabilities) indicators.
- ◆ Markov Bayes uses the assumption that additional (soft) information can be taken into account for the assessment of prior distributions at selected locations. Rather than ordinary cokriging, indicator cokriging is used. Hard data are first converted to 0s or 1s, depending on whether they exceed a specified criterion. The cokriging method is then applied to these 0s and 1s, along with the user-defined prior probability map. This results in an updated probability map that contains the influences of both the hard and soft data.

![](_page_26_Picture_4.jpeg)

### Variogram Cloud

A variogram cloud is a scatterplot of the set of pairs  $(h, \gamma(h))$  where: *h* =  $((x_i - x_j)^2 + (y_i - y_j)^2)^{1/2}$  $\gamma(h) = 0.5 (z_i - z_j)^2$ and  $i \neq j$ 

![](_page_27_Figure_2.jpeg)

 $SCA$ 28 5/11/2022

### Choosing a Variogram

Parameters for a valid variogram are estimated from an empirical variogram

![](_page_28_Figure_2.jpeg)

### Spherical and Exponential Variograms

Compared with the spherical model, the exponential model has a linear growth in a short distance and then climbs with a very high slope. Finally, it reaches the sill value smoothly with a lower slope.

![](_page_29_Figure_2.jpeg)

where *C<sup>0</sup>* is the nugget constant, *C*+ *C<sup>0</sup>* is the sill, *C* is the structure variance, and *a* is the effective range. The slope rate at the point of origin is 3*C/2*a, and the intersection between the sill value and x-axis is 2*a*/3.

Source: Spatial Statistical Analyst 10.0 OnlineHelp (SuperGeo Technologies 2017) https://www.supergeotek.com/Spatial\_Statistical\_ENG\_HTML/index.html?spherical\_mode.htm

### Estimating Variograms

- ◆ Both VSP and SADA provide methods to estimate variograms from recommended default settings
- ◆ It is difficult to evaluate the recommended values since the assumptions and methods used for these values are not fully transparent

#### **Arsenic Samples**

![](_page_31_Figure_1.jpeg)

32 5/11/2022

![](_page_32_Picture_13.jpeg)

![](_page_32_Picture_14.jpeg)

![](_page_32_Picture_15.jpeg)

![](_page_32_Picture_3.jpeg)

#### SADA5

SADA will now calculate some rough default parameters to begin your semi-variogram exploration with. Both the major and minor directions will be filled with a omni-directional parameters that cover about 2/3rds the site. These parameters should not be blindly used, but should be further refined by the user in searching for any correlation structure that may exist. Would you like to continue?

![](_page_33_Picture_2.jpeg)

![](_page_33_Picture_3.jpeg)

#### **Arsenic Correlation Model**

![](_page_34_Figure_1.jpeg)

![](_page_35_Figure_0.jpeg)

5/11/2022

![](_page_36_Picture_10.jpeg)

![](_page_36_Picture_11.jpeg)

![](_page_36_Picture_2.jpeg)

**Iodine-129 Correlation Model** 

![](_page_37_Figure_1.jpeg)

38 5/11/2022

### Discussion Questions

- ◆ What are methods to determine the hot spot size of concern?
- ◆ Is the use of the Bayesian Ellipgrid appropriate for MARSSIM users and use scenarios?
- ◆ What should be the criteria for secondary sampling?
- ◆ Is the use of Markov-Bayes appropriate for MARSSIM users and use scenarios?

![](_page_38_Picture_5.jpeg)

# SC&A Contacts

SC&A, Inc. 2200 Wilson Boulevard, Suite 300 Arlington, VA 22201 (703) 893-6600 www.scainc.com Carl Gogolak, [cvjg17@protonmail.com](mailto:cvjg17@protonmail.com) J. Stewart Bland, jsbland@scainc.com

![](_page_39_Picture_2.jpeg)